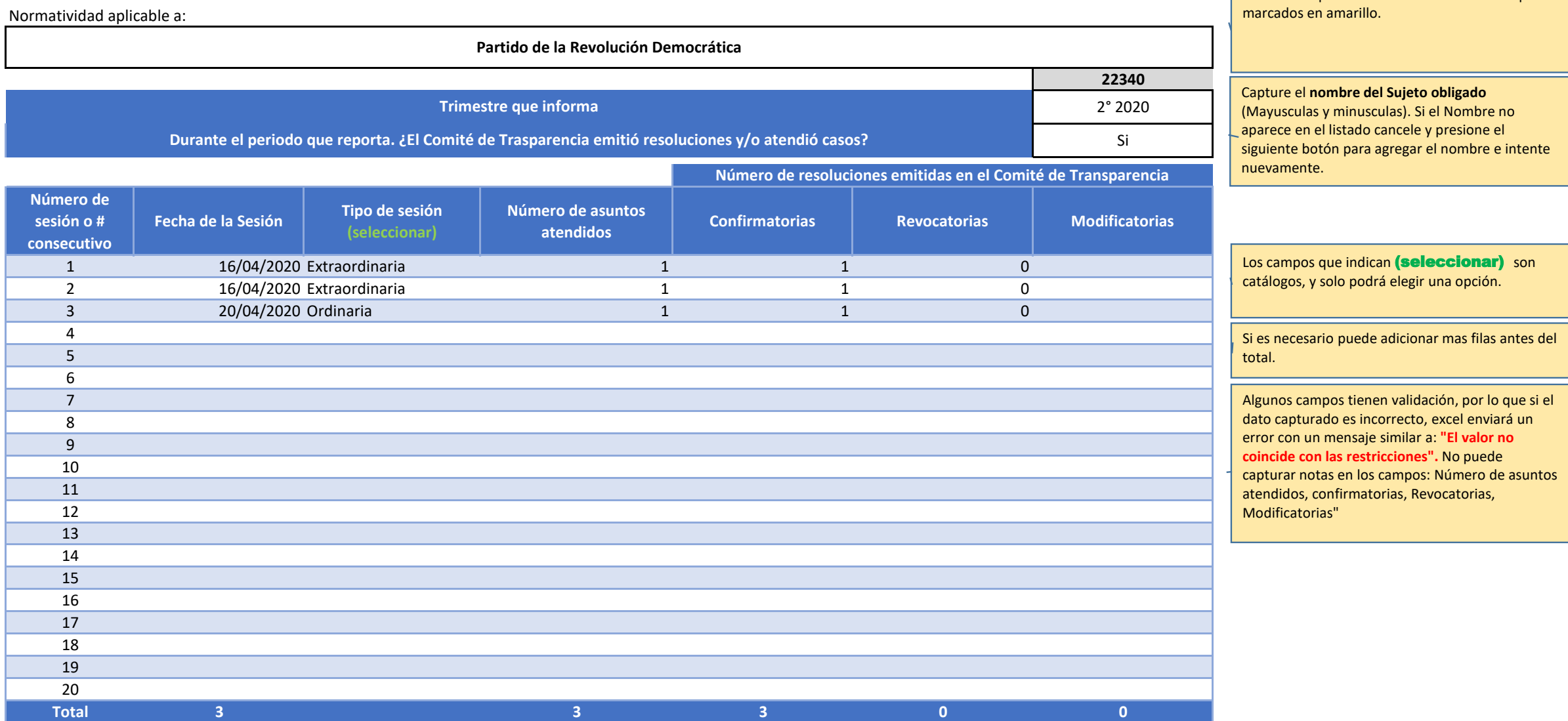

Deberá completar la información de los campos

## **Lineamiento tercero, fracción X. Reporte de Trabajo realizado por el Comité de Transparencia.**

Normatividad aplicable a: